# **FIT 100** Housekeeping

- v Grace is gone this week, but □ Her labs (AC and AD) will meet as usual o Her Monday morning (9am) office hours have been moved to 2:30- 4:30pm
- v Project 2B is due Wednesday
- v Project 3 will be handed out on Wednesday
- $\div$  The next quiz is this Friday (covering FIT 11-15)

C Copyright 2000-2001, University of Wash

Iteration: Once Is Not Enough

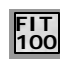

People don't usually like to repeat themselves, but in computers repetition is one of the most valuable things a program can do. Computers can repeat steps systematically without tiring. If program instructions are to be performed more than once, the computer can be programmed to repeat instructions without the programmer explicitly writing them out each time

© Copyright 2000-2001, University of Washing

# **FIT 100** The Idea of Iteration

- v Concept: Iteration is the repeated execution of a series of statements in programming
- $\div$  There are two key components to iteration:  $\square$  The repetition of a bunch of steps...
	- $\Box$  A way to stop the repetition at some point and continue with the rest of the program
- v To perform iteration, programming languages include special statements often called *iteration statements*

C Copyright 2000-2001, University of Washington

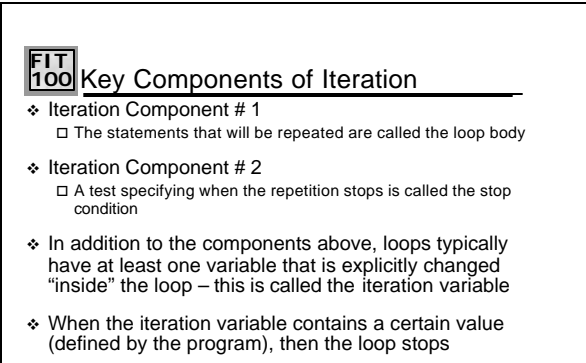

© Copyright 2000-2001, University of Washington v Some value must change at some point between consecutive iterations, or else the loop will never terminate… it is an infinite loop

# **FIT 100** Syntax of a VB 6 Iteration

\* Programming languages, like VB 6, usually have more than one form of iteration as part of their notation. But we will only study one of them here – the Do-While loop

> Do While <stop condition> <code statements>

Loop

\* The meaning is as follows:

 $\square$  The stop condition is tested. If it is false, all the statements are skipped. Execution of the code continues at the point just after the Loop statement

- $\square$  If the stop condition is true, the code statements are performed once  $\square$  The stop condition is tested again. If it is false the loop is over and the
- code statements are skipped; code execution continues after the Loop  $\square$  If the stop condition is true, the code statements are performed a second time

o ….

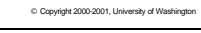

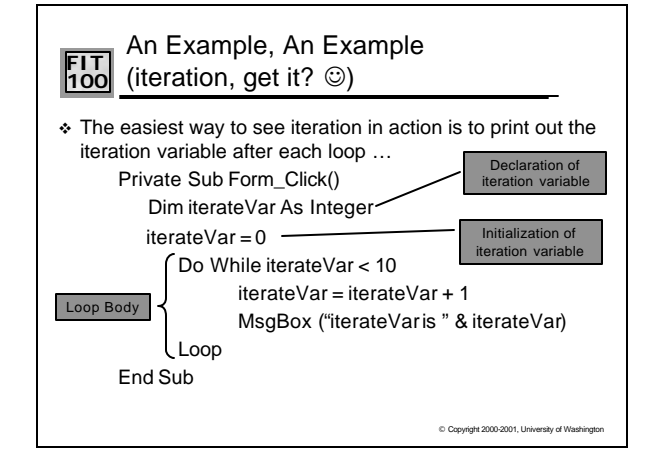

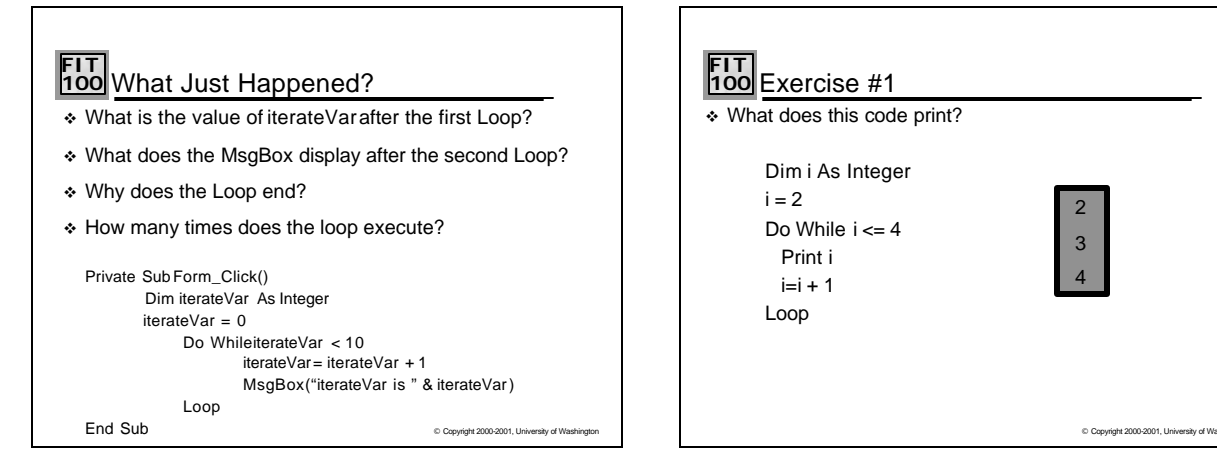

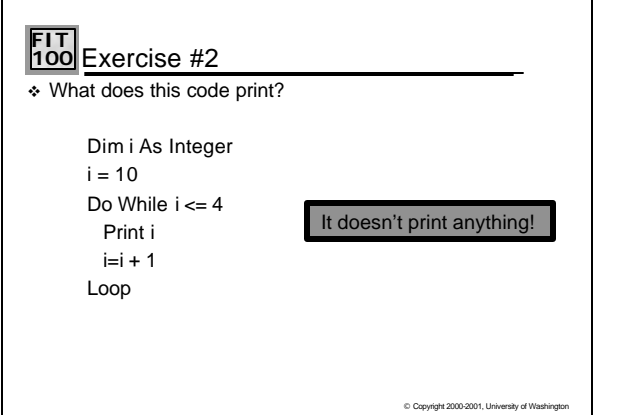

٦

 $\overline{1}$ 

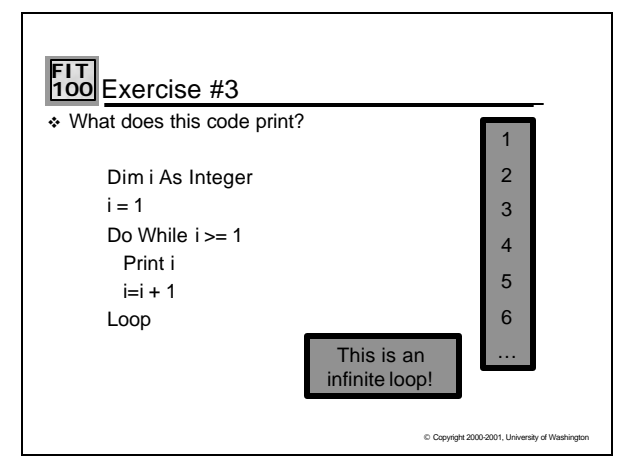

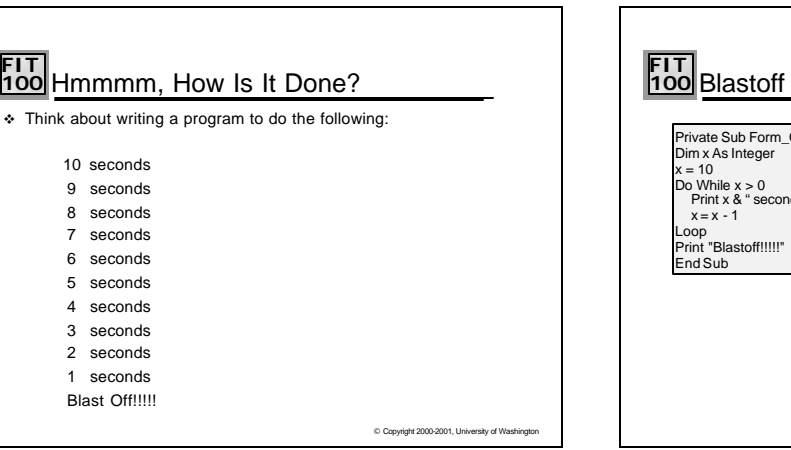

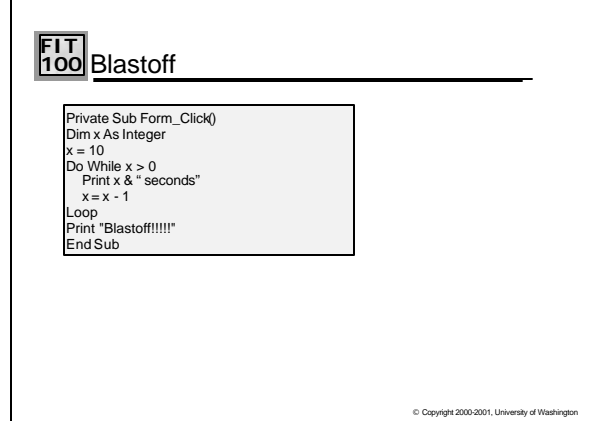

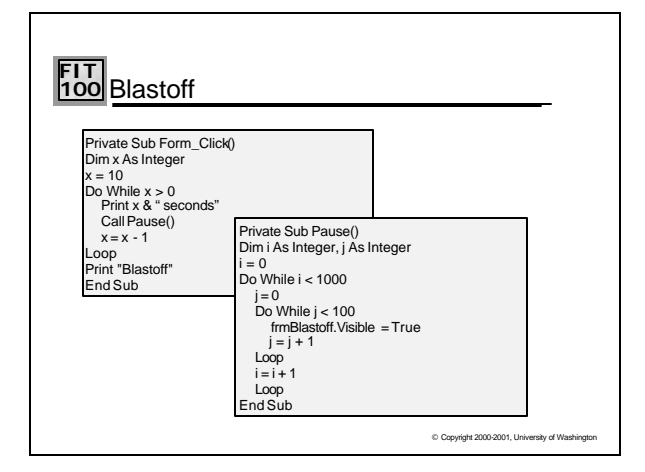

#### **FIT 100** A Little More About Infinite Loops  $\cdot$  If you don't properly change your iteration variable – so that the stop condition eventually evaluates to false- then you will never exit the loop  $\div$  This is called an infinite loop \* The only way out of the infinite loop is by stopping the program from outside of the program itself \* In VB 6, press the CTRL + Break keys to end an infinite loop

C Copyright 2000-2001, University of Washing

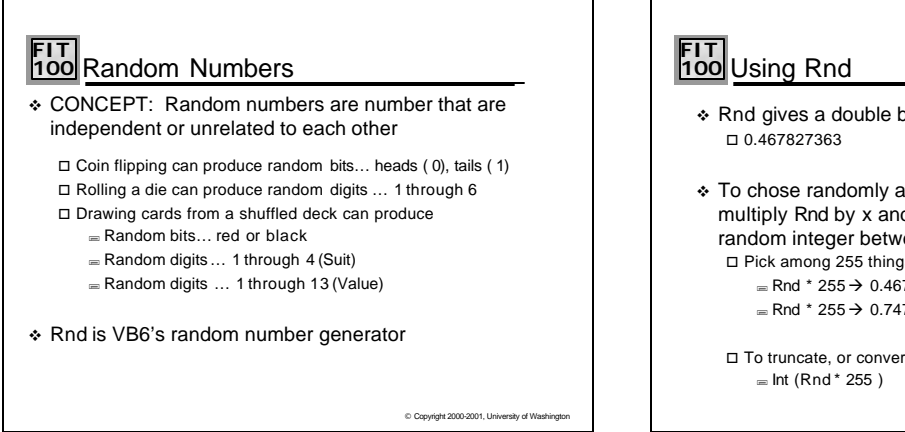

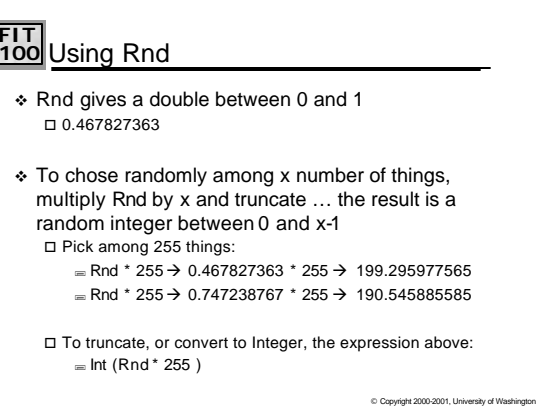

# **FIT 100** Using Rnd

v This procedure will produce a random number between 1 and range: Private Sub randomNumber(range As Integer, result As Integer)

result = Int(range \* Rnd)+1

End Sub

- v After executing
	- Call randomNumber(4, x)

x will be an integer between 1 and 4

C Copyright 2000-2001, University of Washing

# **FIT 100** Is Random Really, Truly Random?

- v What is randomness?  $\square$  Generation of some value or thing that is NOT predictable
- $\div$  But, computers are deterministic  $-$  they exactly follow instructions and do exactly what is asked..how can they do something random?
- v CONCEPT: Rnd is "Pseudo-random", a deterministic computation that produces numbers that appear to be random and pass standard tests for randomness
	- C Copyright 2000-2001, University of Wa  $\square$  Random numbers generated by a computer can be thought of as a ve ry, very long list of values. The computer always returns the values in the same order, but it doesn't always start at the same place in the list. If the list contained a million values, sometimes the computer would return values starting at the first value, but sometimes it might start at the 105,768th value. Because the starting point is unknown and the list is so long, a repeatable pattern is not discernable.

# **FIT 100** Initializing Rnd

- v Use **Randomize** to initialize VB's random number generator. This is called *seeding*.
- \* To avoid generating the same sequence of psuedo-random values, call Randomize before you call **Rnd**; but this only has to be done once. A good place to seed the psuedorandom number generator is in the Form's Load event: o Private SubForm\_Load() Randomize

End Sub

v If Randomize is not called before Rnd is used, the same series of psuedo-random values will be returned

© Copyright 2000-2001, University of Washington

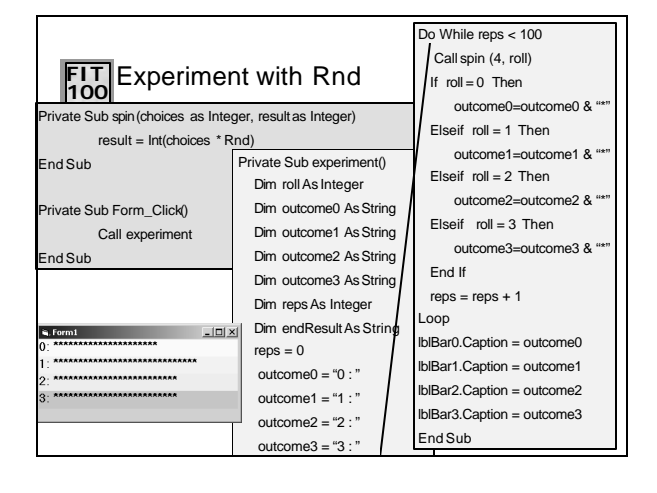

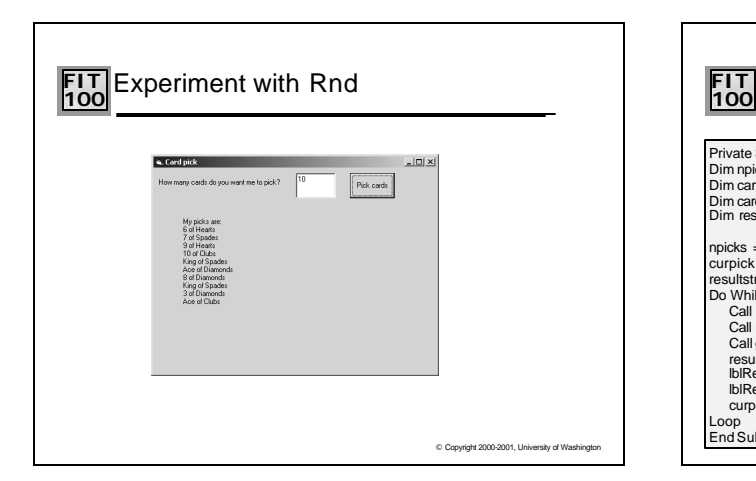

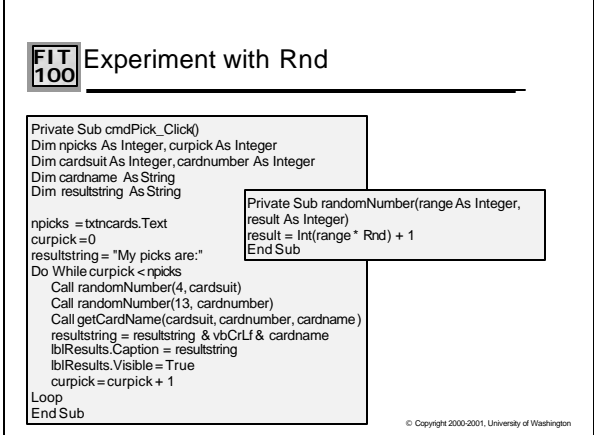

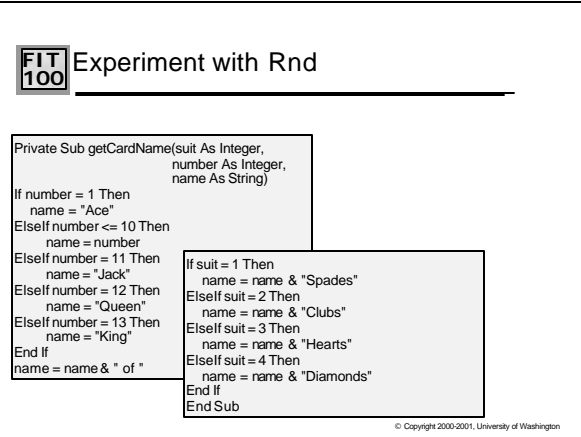

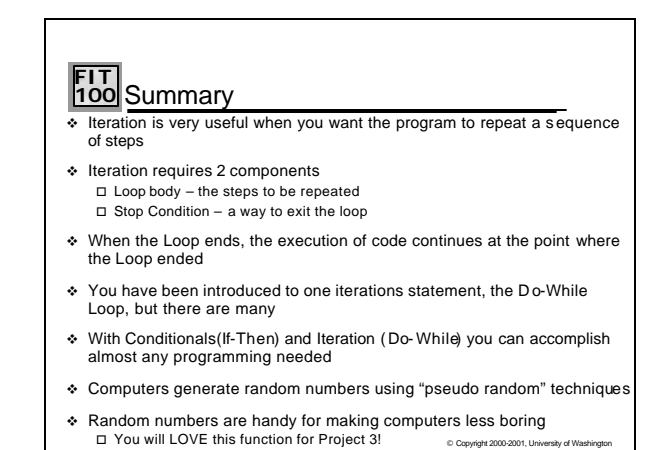